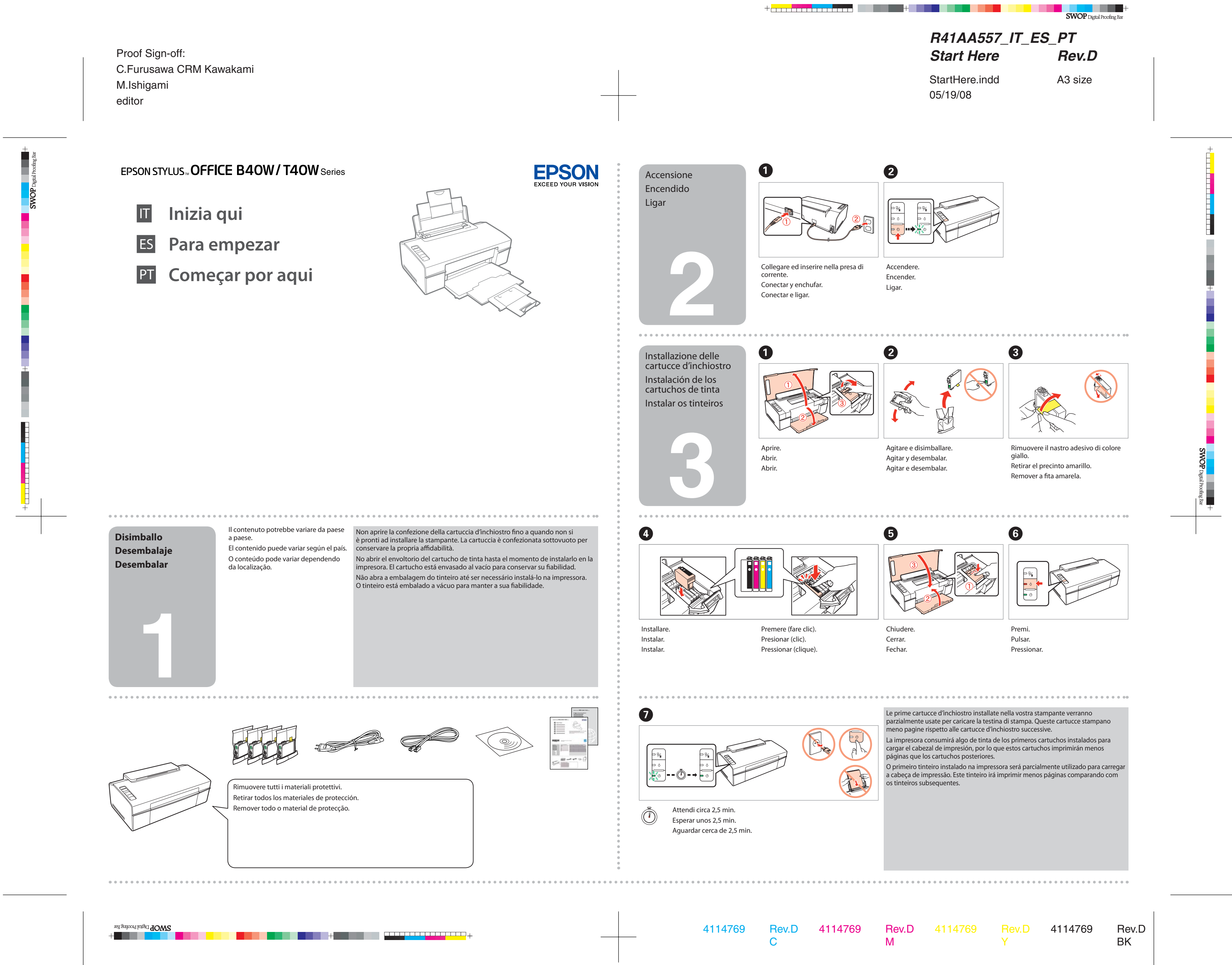

editor

Proof Sign-off: C.Furusawa CRM Kawakami M.Ishigami editor

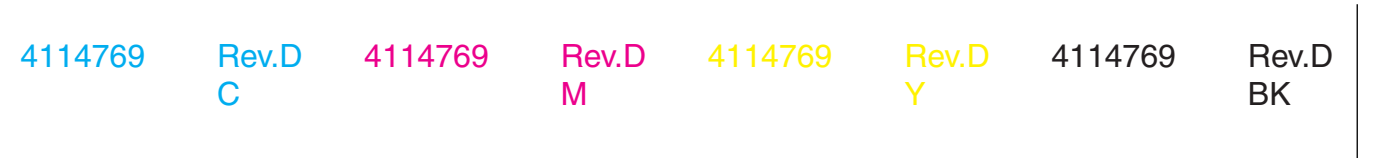

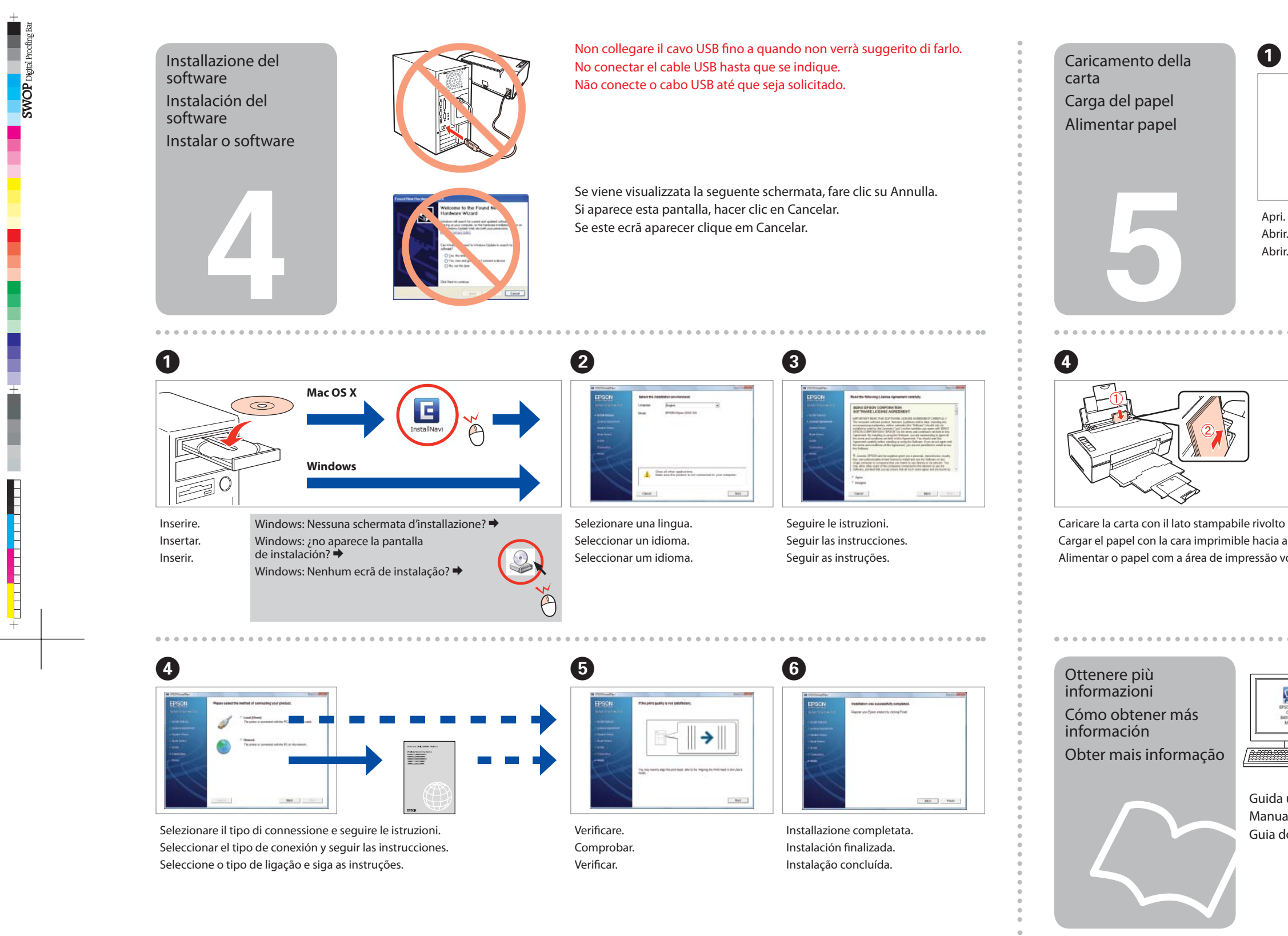

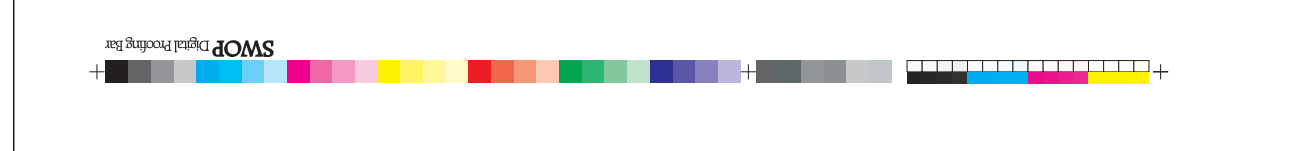

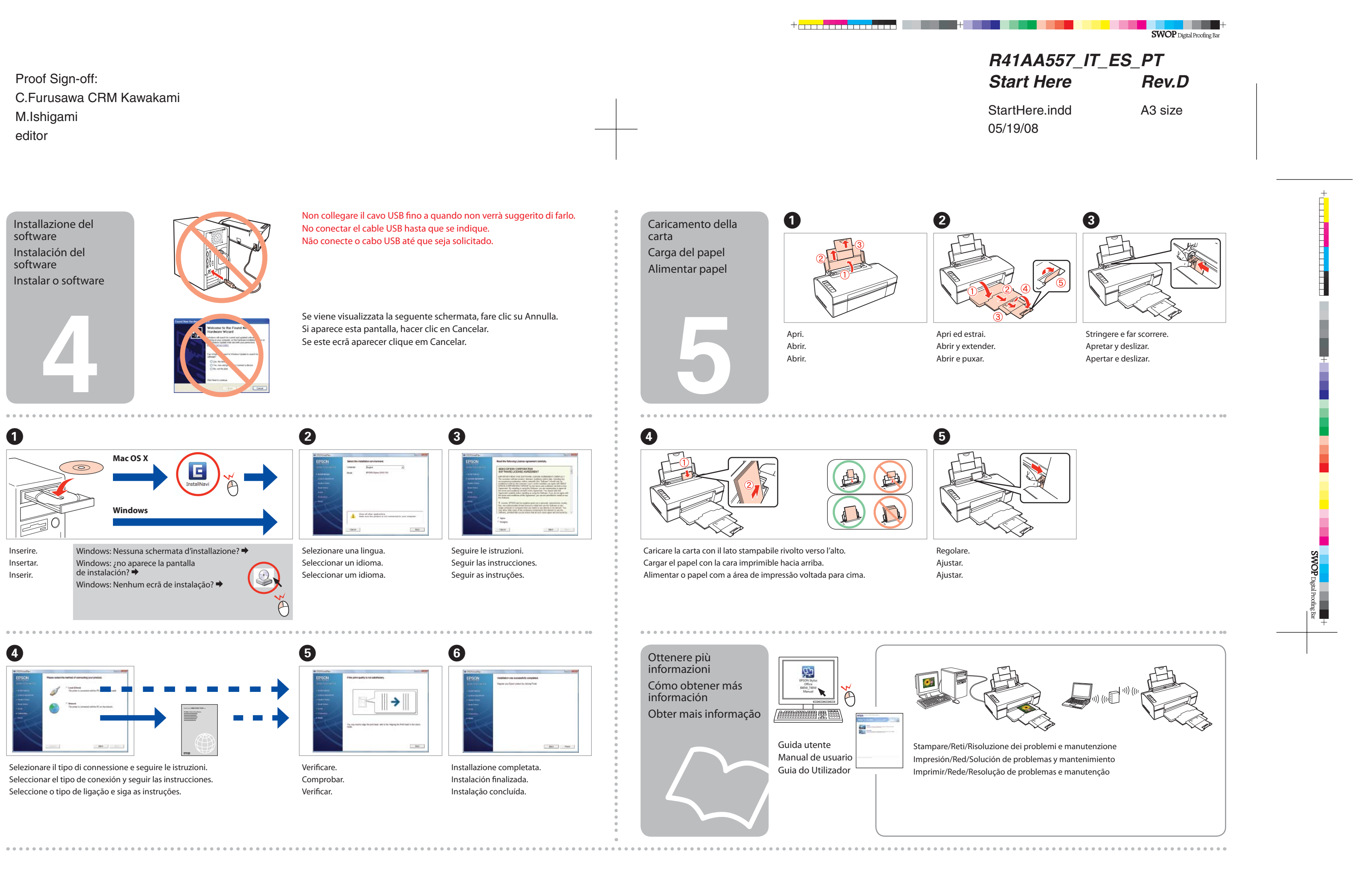